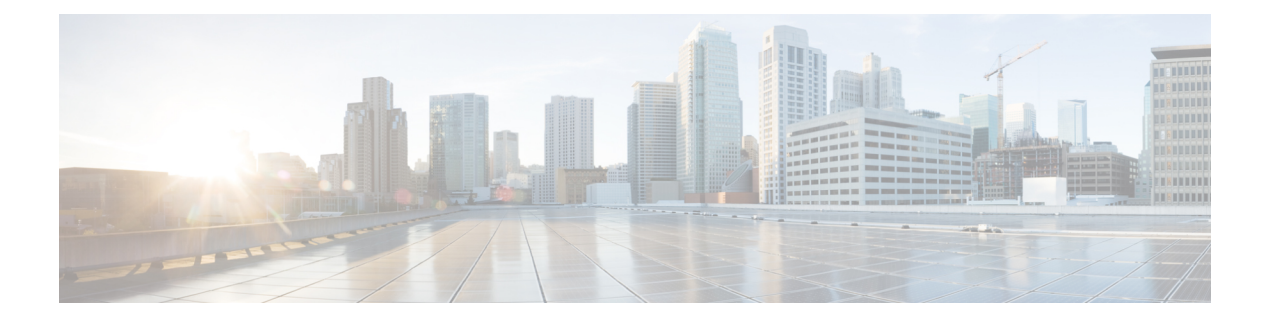

# **Nnwdaf AnalyticsInfo**

- [OpenAPI,](#page-0-0) on page 1
- [Info,](#page-0-1) on page 1
- [Servers,](#page-0-2) on page 1
- [Security,](#page-0-3) on page 1
- [Paths,](#page-1-0) on page 2
- [Components,](#page-2-0) on page 3
- [External](#page-3-0) Docs, on page 4

## <span id="page-0-1"></span><span id="page-0-0"></span>**OpenAPI**

OpenAPI Version: 3.0.0

### <span id="page-0-2"></span>**Info**

**Description**: Nnwdaf\_AnalyticsInfo Service API **Version**: "1.0.0" **Title**: Nnwdaf\_AnalyticsInfo

### <span id="page-0-3"></span>**Servers**

**URL**: '{apiRoot}/nnwdaf-analyticsinfo/v1' **Variables**: **API Root**: **Default**: https://example.com **Description**: apiRoot as defined in subclause 4.4 of 3GPP TS 29.501.

## **Security**

 $-$  { }

- oAuth2ClientCredentials: - nnwdaf-analyticsinfo

#### <span id="page-1-0"></span>**Paths**

#### **/analytics**

**get**:

```
Parameters:
    - Name: event-id
      In: query
      Description: Identify the analytics.
      Required/Optional: true
      Schema:
        Reference: '#/components/schemas/EventId'
     - Name: event-filter
      In: query
     Description: Identify the analytics when the eventId is "Load Level Information".
      Required/Optional: false
      Schema:
        Reference: '#/components/schemas/EventFilter'
    - Name: supported-features
      In: query
      Description: To filter irrelevant responses related to unsupported features
      Schema:
        Reference: 'TS29571_CommonData.yaml#/components/schemas/SupportedFeatures'
  Responses:
     '200':
     Description: The individual PCF session biding session binding information resource
matching the query parameter(s) is returned.
      Content:
        Application/JSON:
          Schema:
            Reference: '#/components/schemas/AnalyticsData'
     '400':
      Reference: 'TS29571_CommonData.yaml#/components/responses/400'
     '401':
      Reference: 'TS29571_CommonData.yaml#/components/responses/401'
     '403':
      Reference: 'TS29571_CommonData.yaml#/components/responses/403'
     '404':
      Description: Indicates that the NWDAF Analytics resource does not exist.
      Content:
        application/problem+json:
          Schema:
            Reference: 'TS29571_CommonData.yaml#/components/schemas/ProblemDetails'
```

```
'406':
  Reference: 'TS29571_CommonData.yaml#/components/responses/406'
'414':
 Reference: 'TS29571_CommonData.yaml#/components/responses/414'
'429':
 Reference: 'TS29571_CommonData.yaml#/components/responses/429'
'500':
 Reference: 'TS29571_CommonData.yaml#/components/responses/500'
'503':
 Reference: 'TS29571_CommonData.yaml#/components/responses/503'
Default:
  Reference: 'TS29571_CommonData.yaml#/components/responses/default'
```
#### <span id="page-2-0"></span>**Components**

```
securitySchemes:
 oAuth2ClientCredentials:
   Type: oauth2
   Flows:
     clientCredentials:
       tokenUrl: '{nrfApiRoot}/oauth2/token'
       scopes:
         nnwdaf-analyticsinfo: Access to the Nnwdaf_AnalyticsInfo API
schemas:
 AnalyticsData:
   Type: object
   Properties:
     sliceLoadLevelInfos:
       Type: array
       Items:
         Reference:
'TS29520_Nnwdaf_EventsSubscription.yaml#/components/schemas/SliceLoadLevelInformation'
       minItems: 1
       Description: The slices and there load level information.
 EventFilter:
   Type: object
   Properties:
     anySlice:
       Reference: 'TS29520_Nnwdaf_EventsSubscription.yaml#/components/schemas/AnySlice'
     snssais:
       Type: array
       Items:
         Reference: 'TS29571_CommonData.yaml#/components/schemas/Snssai'
       minItems: 1
      Description: Identification(s) of network slice to which the subscription belongs.
When eventId is "Load level Information", either information about slice(s) identified by
snssai, or anySlice set to "TRUE" shall be included.
```
**not**:

**Required**: [anySlice, snssais] **EventId**: **anyOf**: - type: string **enum**: - LOAD\_LEVEL\_INFORMATION - type: string **Description**: This string provides forward-compatibility with future extensions to the enumeration but is not used to encode content defined in the present version of this API. **Description**: Possible values are - LOAD\_LEVEL\_INFORMATION: Represent the analytics of load level information of corresponding network slice instance.

#### <span id="page-3-0"></span>**External Docs**

**Description**: 3GPP TS 29.520 V15.2.0; 5G System; Network Data Analytics Services. **URL**: 'http://www.3gpp.org/ftp/Specs/archive/29\_series/29.520/'